## Program SIGID działa zgodnie z poniższymi założeniami

[Wykorzystywany jest tylko typ operacji 110]

Strony kodowe polskich znaków: Windows-1250 / ISO-8859-2 / CP 852

Każdy wiersz kończy się znakiem końca wiersza <CR><LF> (Hex 0D0A) i rozpoczyna się kodem zlecenia.

Pola alfanumeryczne (tekstowe) są zapisane w cudzysłowach (" ") (Hex 22). Długość pól podana w tabeli nie uwzględnia cudzysłowów.

Poszczególne dane są oddzielone przecinkiem "," (Hex 2C).

Struktura pliku przesyłki:

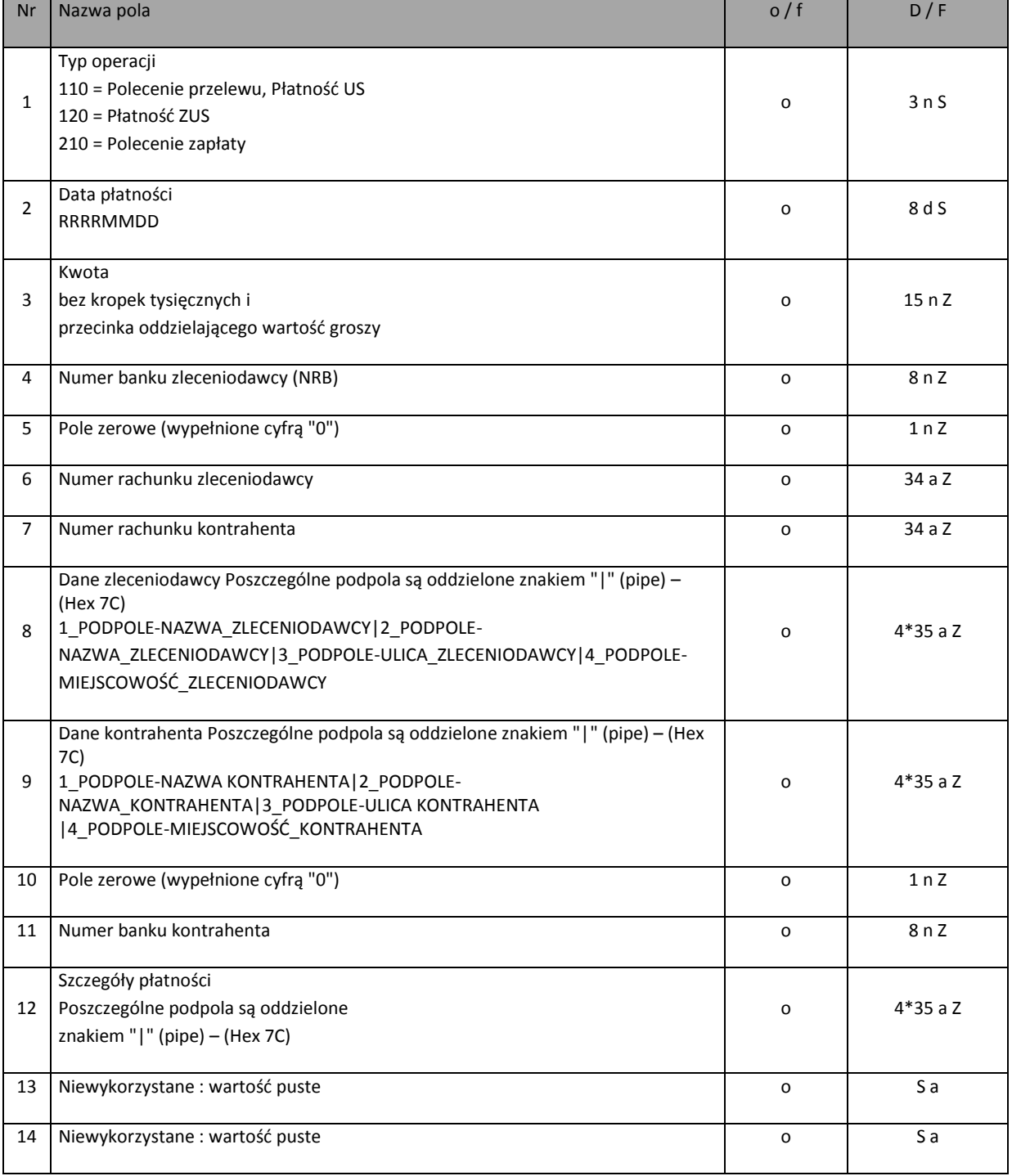

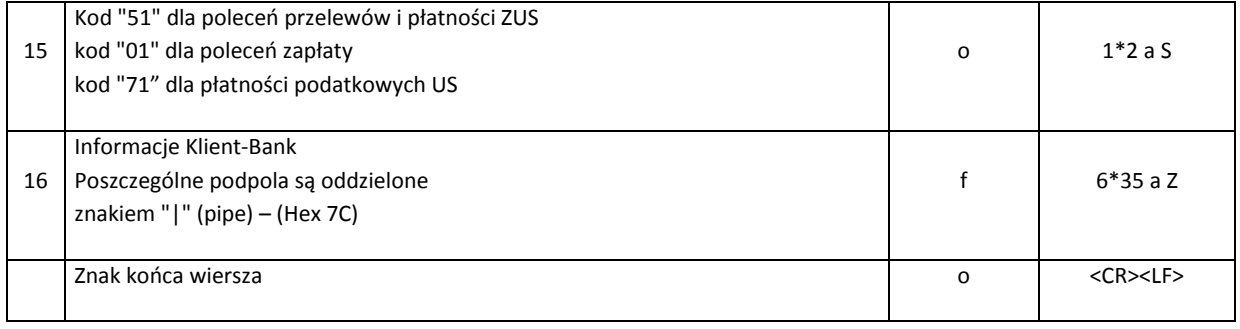